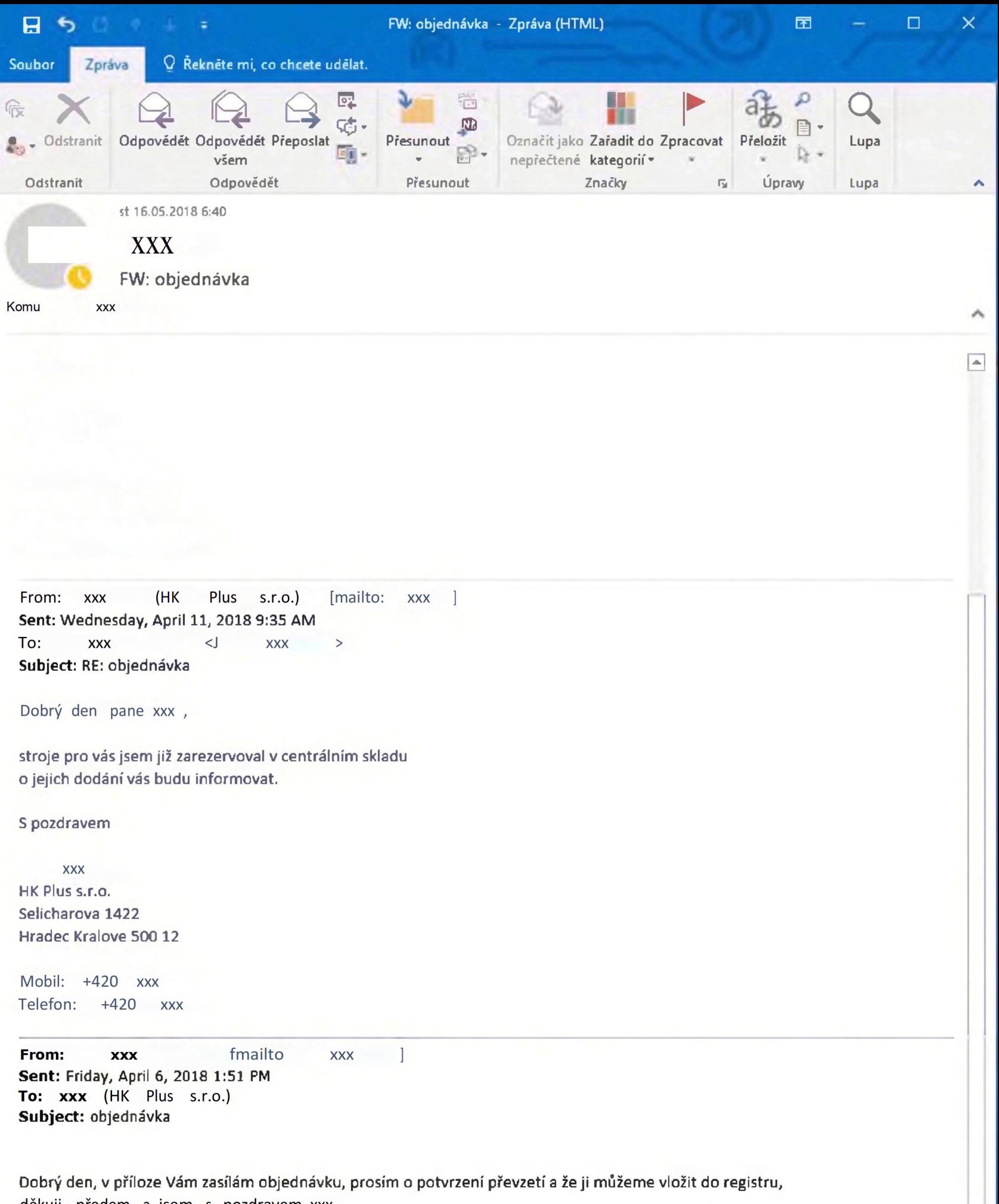

děkuji předem a jsem s pozdravem xxx